#### VPS 5712

Revisão do R

## R

• Por que R?

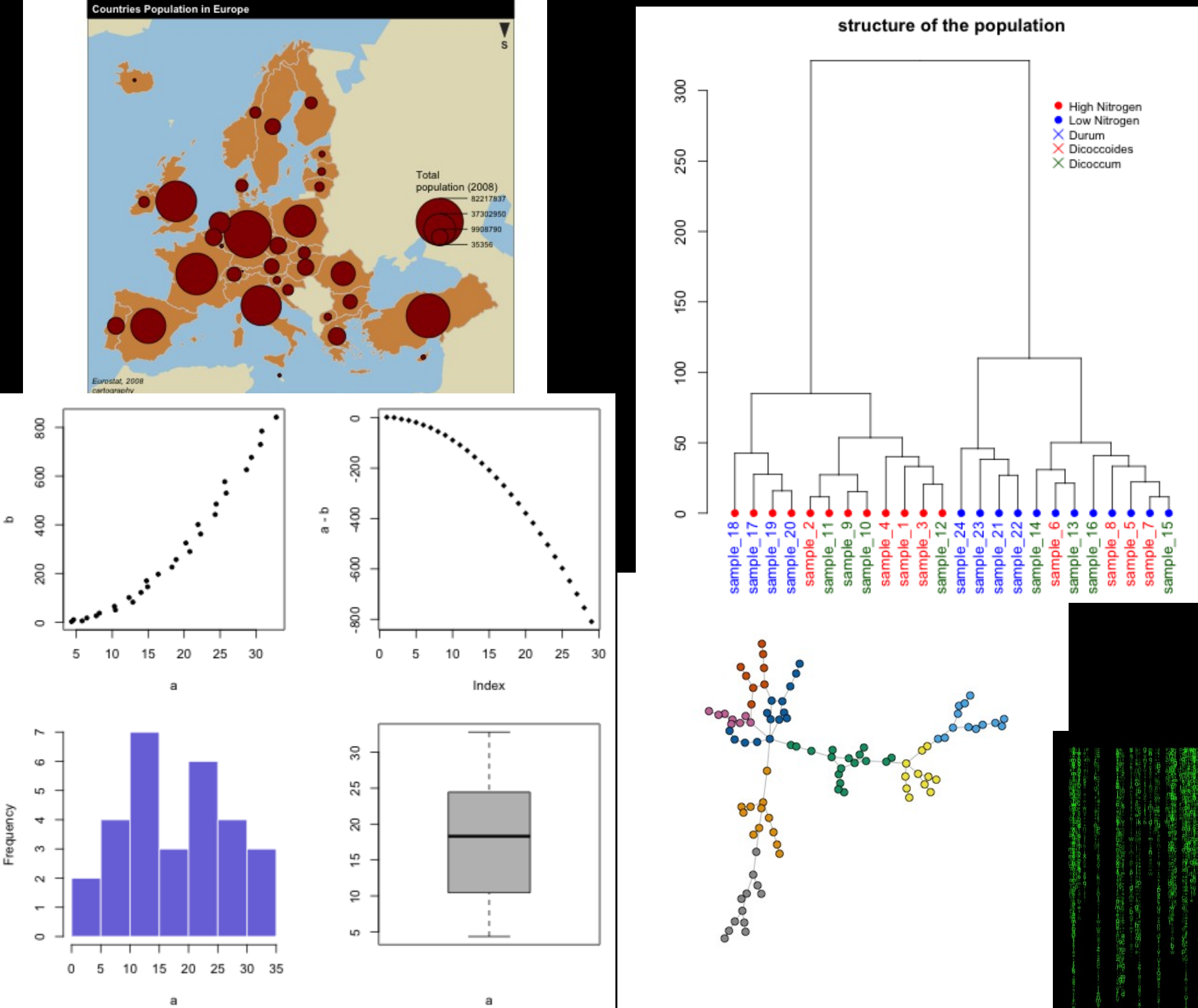

© Gaston Sanchez

## RStudio

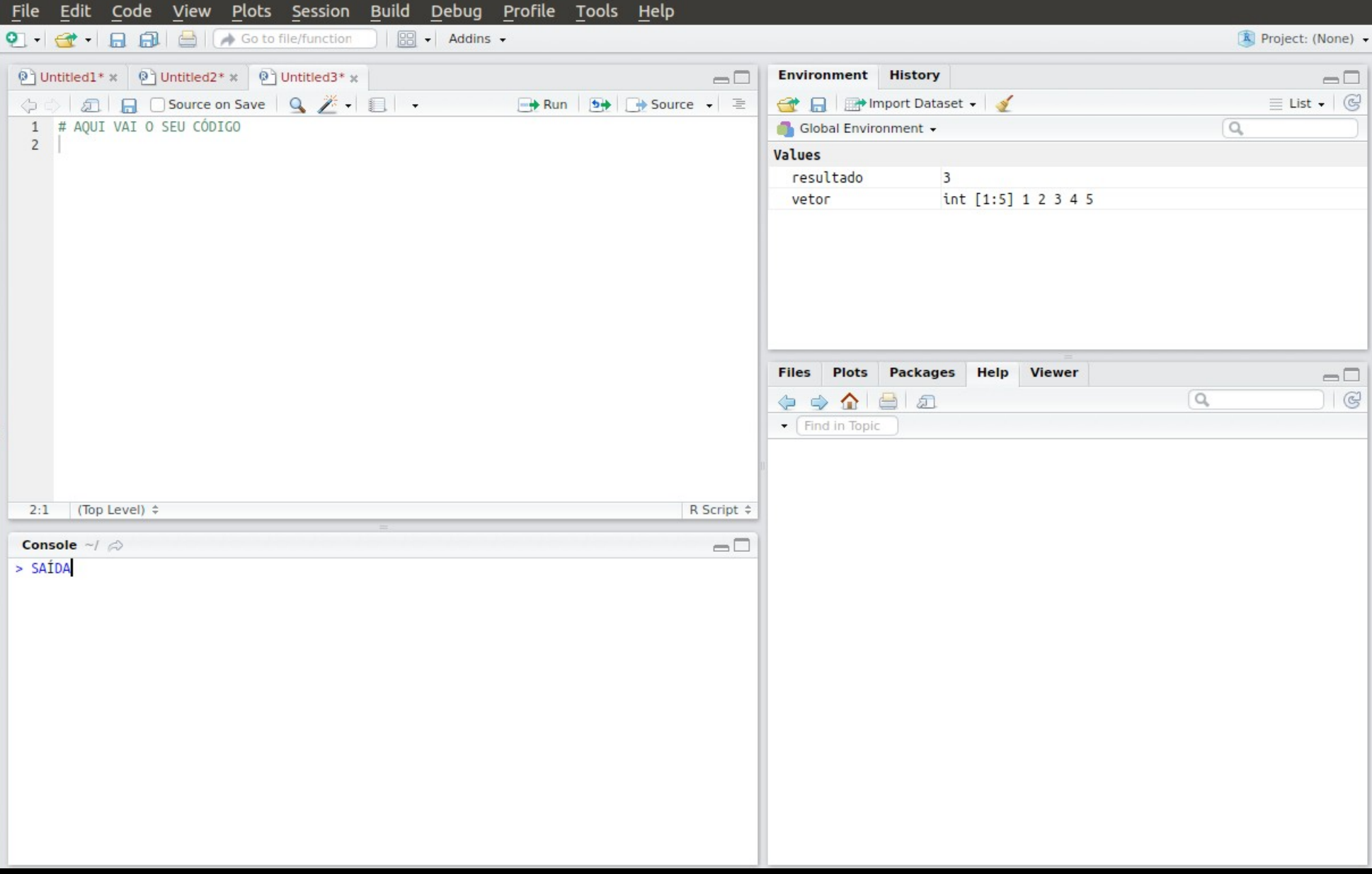

#### RStudio

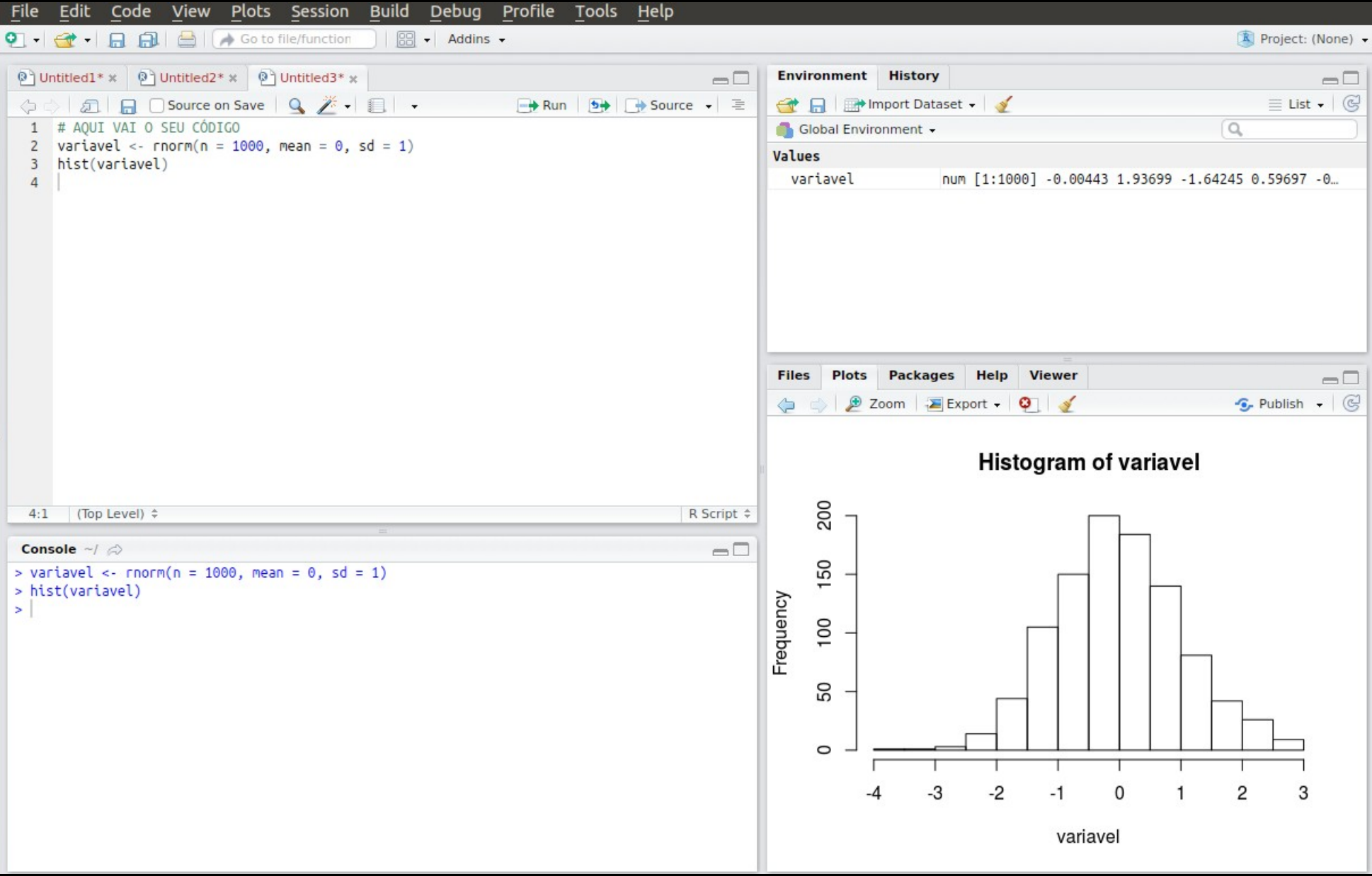

## Funcionamento básico

- comando(opções)
	- mean(variavel) #calcula a média do objeto "variavel"
	- sd(variavel) #calcula o desvio padrão do objeto "variavel"
- Resultado <- comando(opções)
	- Media <- mean(variavel) #guarda a média do objeto "variável" no objeto "Media"

## Comentando código

- Qualquer linha que comece com # será ignorada pelo R
- Em qualquer linha, o texto após um # será ignorado
- Sempre comente o código.

- variavel  $\leq$  rnorm(n = 1000, mean = 0, sd = 1)
- hist(variavel)
- Função **rnorm()** sorteia números provenientes de uma distribuição normal
- Função **hist()** cria o histograma de uma variável
- O código acima cria o histograma de uma variavel com 1.000 observações sorteadas de uma distribuição normal com média 0 e desvio-padrão 1.

## Classes de objetos no R

- O R tem inúmeros tipos de objetos e classes, mas a grosso modo podemos reduzir a um: **vetor**
	- Um vetor é uma **variável**. Ou seja, um monte de observações de alguma coisa. Uma coluna de uma tabela.
	- **Classes de vetor**:
		-
		-
		-
		-
		-

• Inteiro "integer" Números inteiros: 1, 2, 3, etc • Numérico "numeric" Números reais: 3.1415, 2.72, • Lógico "logical" Verdadeiro/Falso: TRUE, FALSE • Texto "character" Texto. Entre aspas. "Texto" Fator "factor" Tipo texto, mas com Categorias

## Classes de objetos no R

- Dá pra montar outros tipos de objetos combinando vetores
- **data.frame**: Uma tabela. Ou seja, um monte de **vetores** de quaisquer tipos
- O R tem um monte de outros tipos de objetos, mas pra gente isso aí já tá bom.
- Exemplos que não vamos precisar:
	- matrix: Uma matriz. Ou seja, um monte de **vetores do mesmo tipo**
	- list: Uma lista, um monte de objetos quaisquer (vetores, tabelas, matrizes, etc)
	- Array: Uma matriz de "n" dimensões
	- Saiba mais: http://adv-r.had.co.nz/Data-structures.html

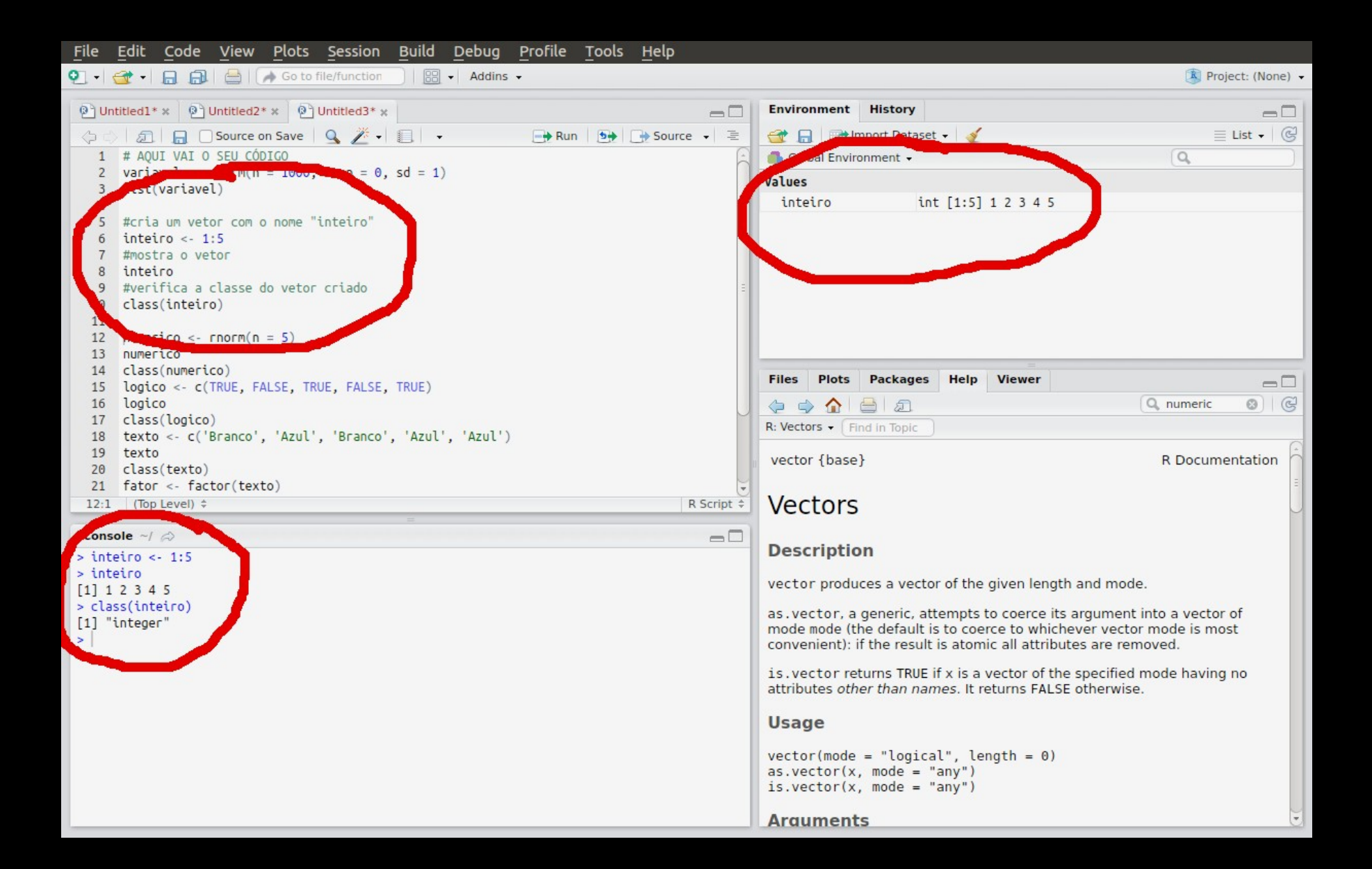

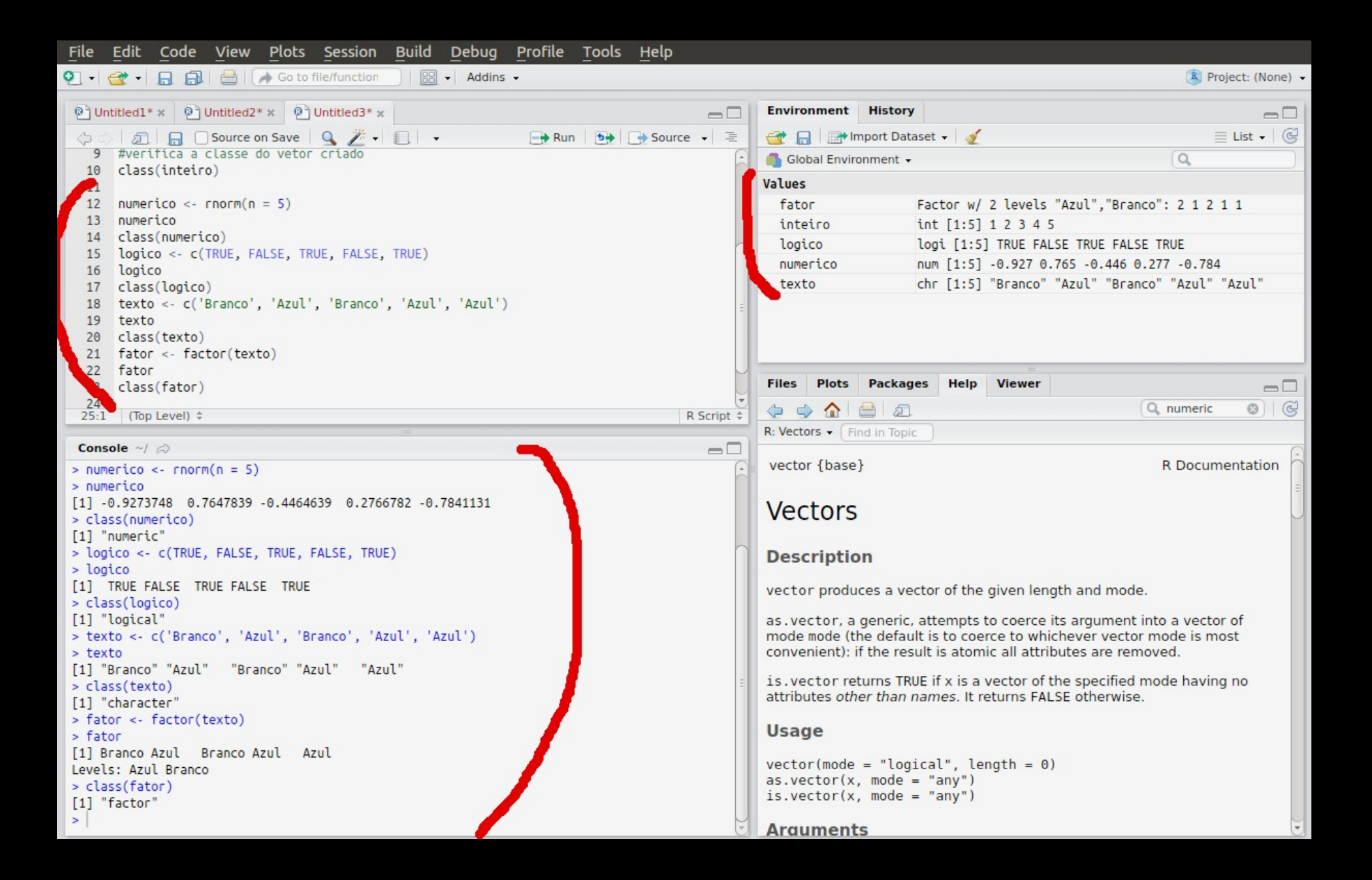

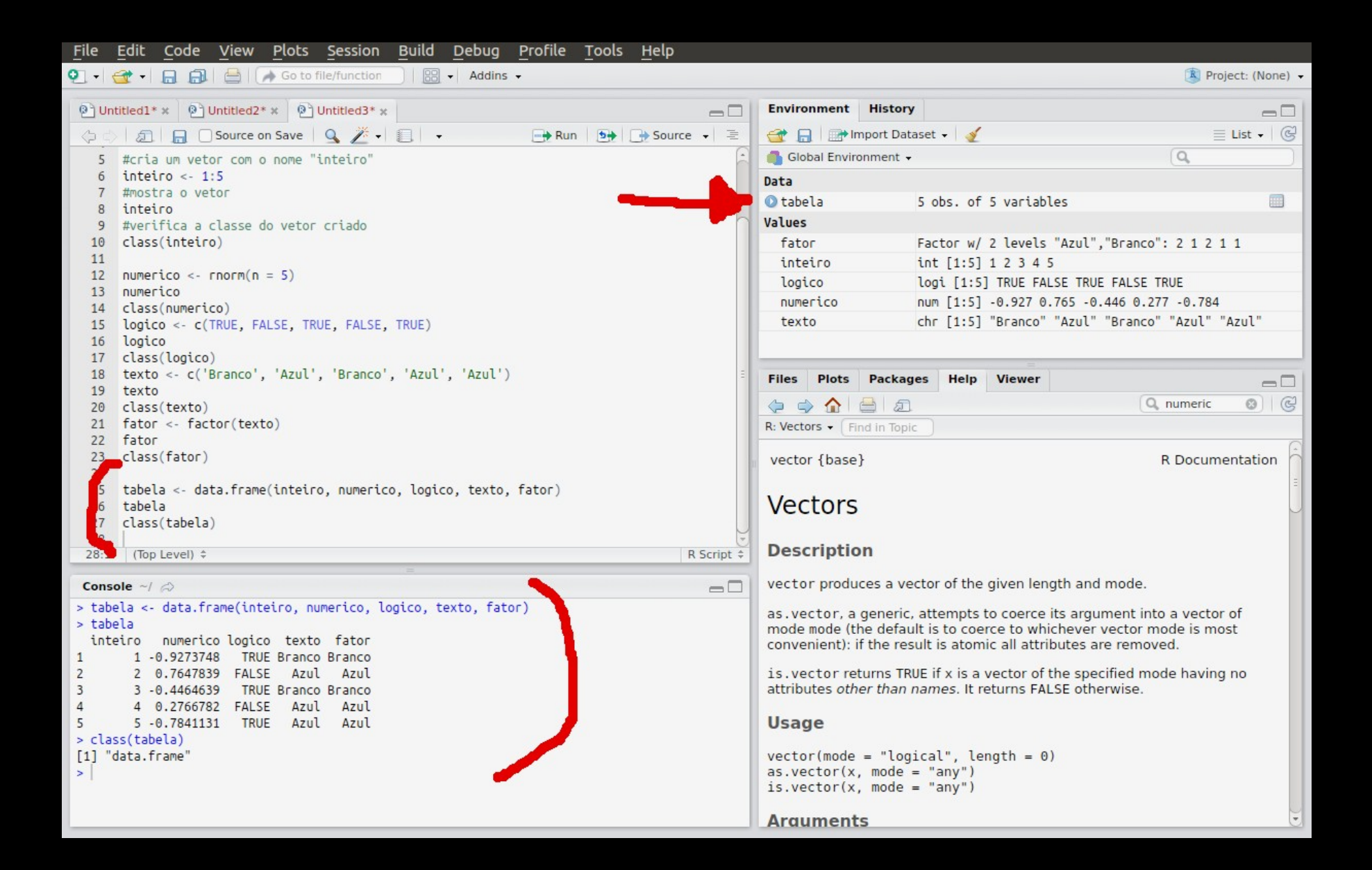

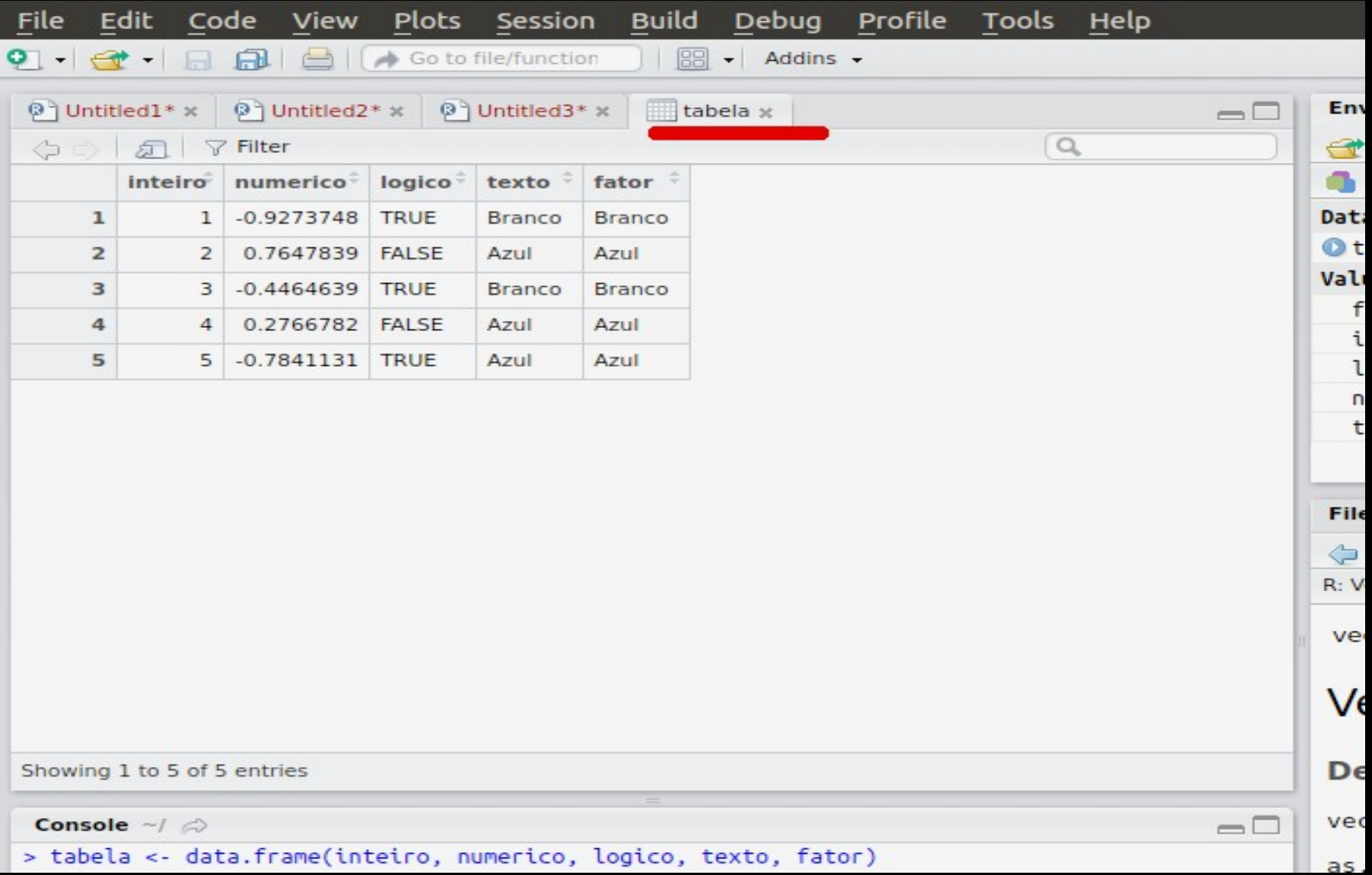

# ATENÇÃO

- Separador decimal no R é o ponto "." não a vírgula:
	- 3.14159 correto
	- 3,14159 errado

- A vírgula é usada para separar coisas
	- 3.14159 (um número)
	- 3,14159 (dois números: 3 e 14159)

## Indexação

- Serve para encontrar observações específicas dentro de um objeto
- Sempre usa colchetes
- Exemplos:
	- Vetor[ 3 ] #terceira observação
	- Vetor[ 5 ] #quinta observação
	- Vetor[ ] #todas observações

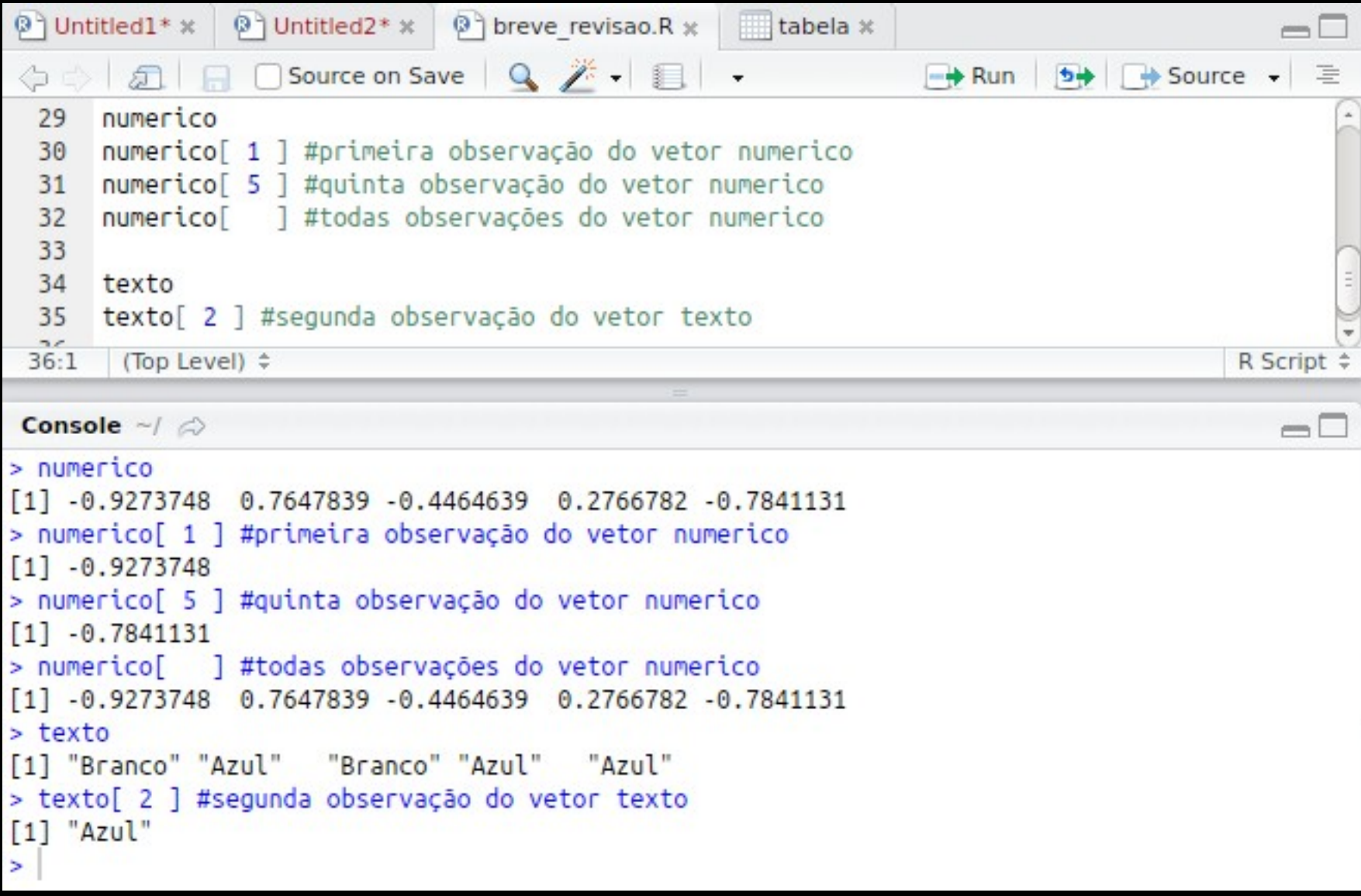

## Indexação

- Em um data.frame, precisamos indicar linha(s) e coluna(s)
- Exemplos:
	- Tabela[ 1, 1 ] #primeira linha, primeira coluna
	- Tabela[ 3, 4 ] #terceira linha da quarta coluna
	- Tabela[ , 2 ] #todas observações da segunda coluna
- A ordem SEMPRE é [ linha, coluna]
	- Obs: qualquer notação matemática é assim, inclusive

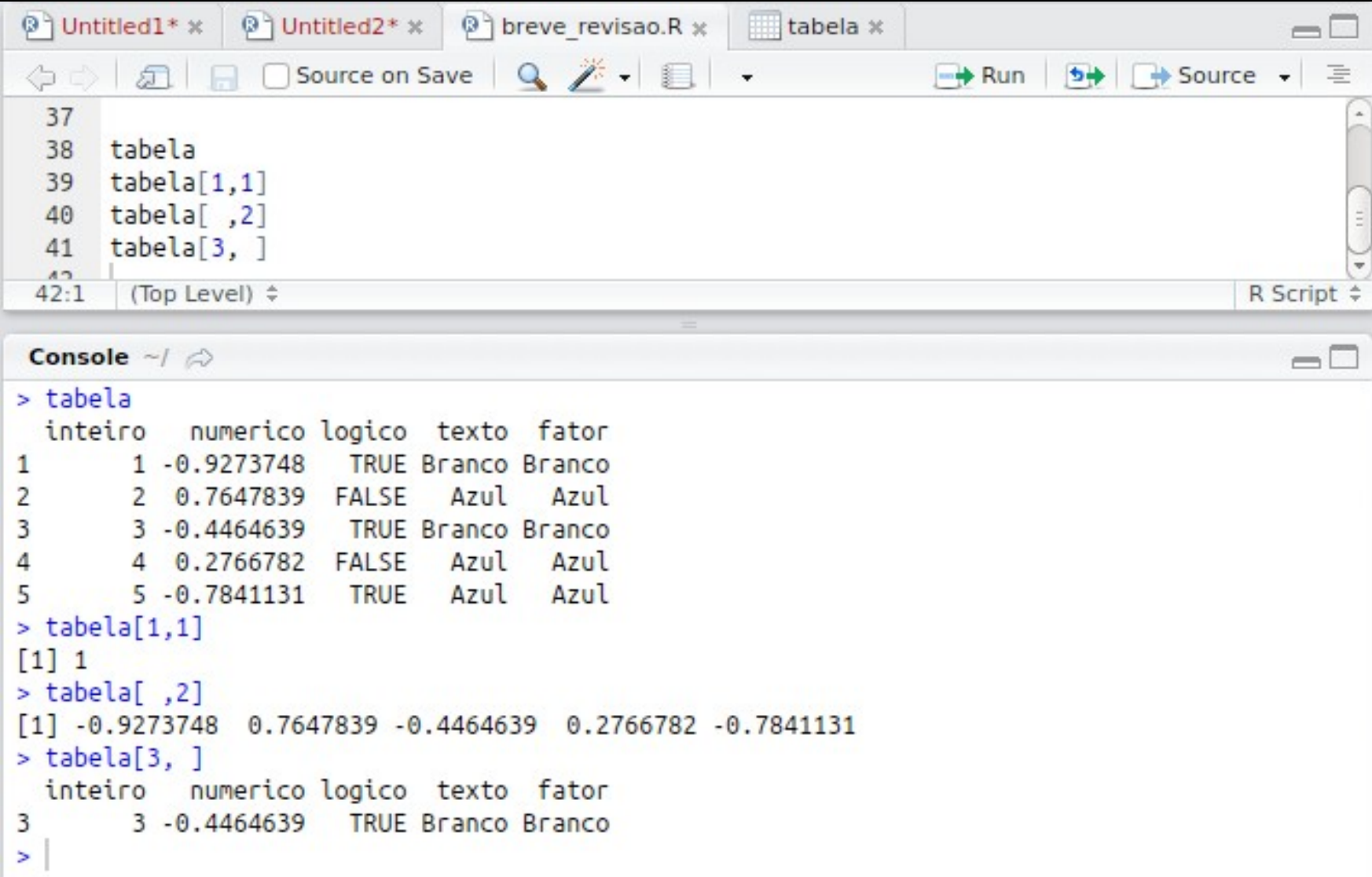

## Indexação

- Também dá para acessar o vetor de um data.frame utilizando seu nome, ou \$ entre o nome da tabela e o nome do vetor dentro dela.
- Exemplos:
	- Tabela[ , 'texto']
	- Tabela\$texto

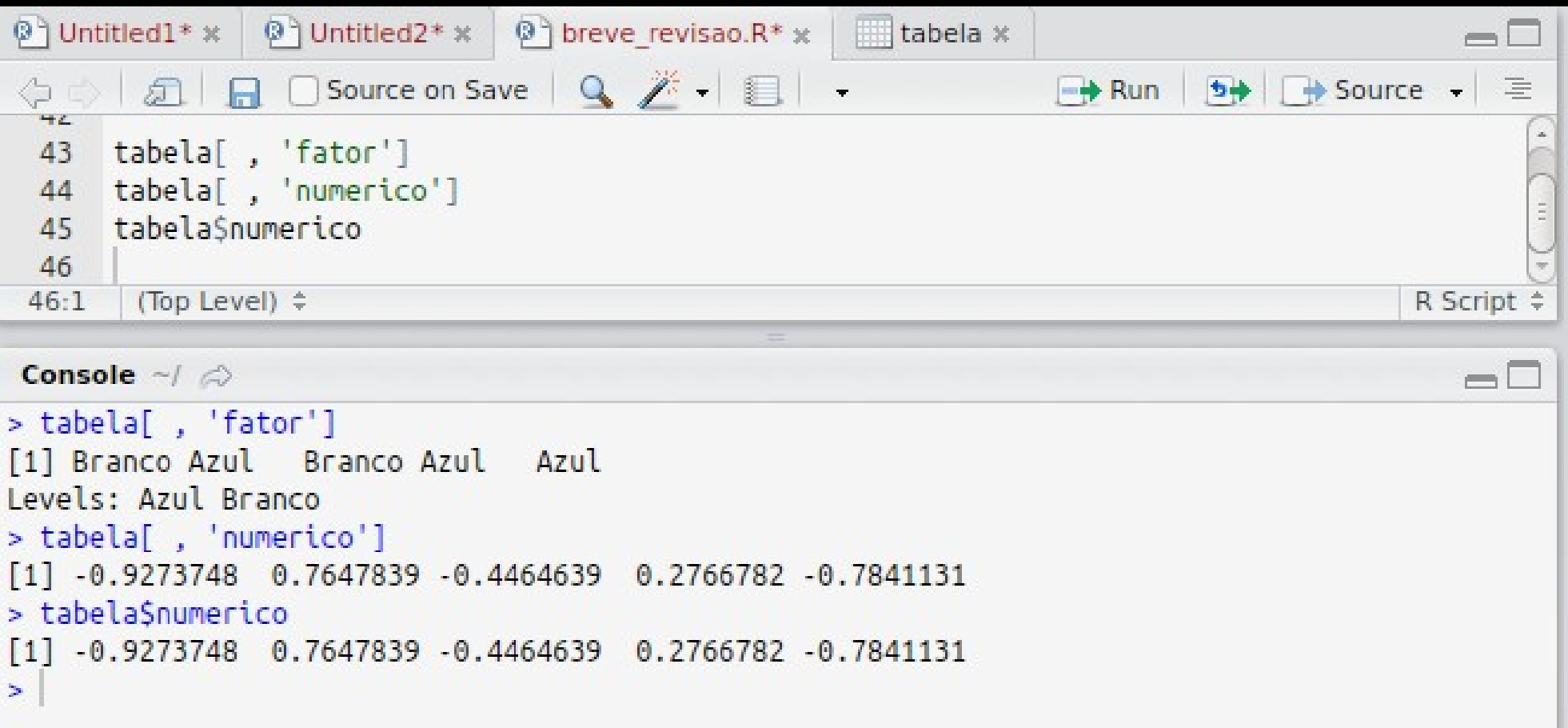

## Estatística Descritiva no R

- mean() calcula a média de um vetor
- sd() calcula o desvio-padrão de um vetor
- summary() calcula várias coisas
- median() calcula a mediana
- IQR() calcula o intervalo inter-quartil

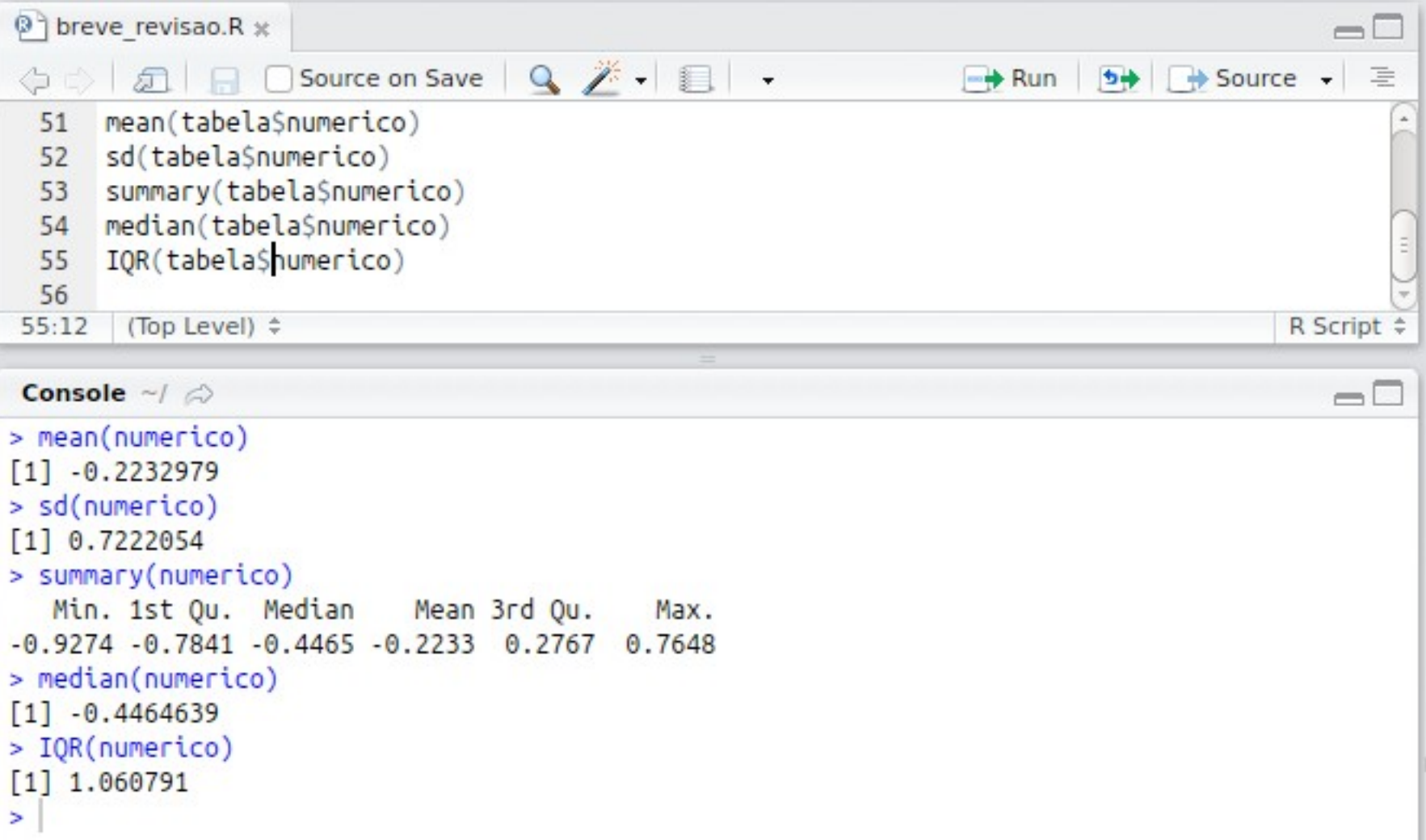

## Gráficos no R

- Histograma: hist()
- Boxplot: boxplot()
- · Dispersão: plot()

#### boxplot(tabela\$numerico)

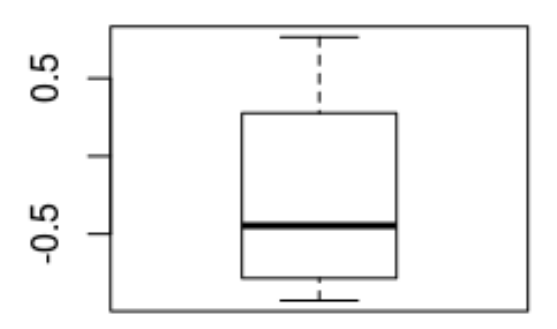

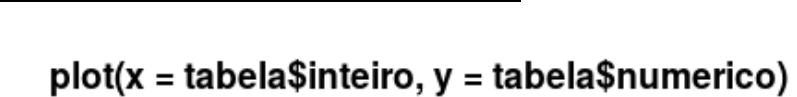

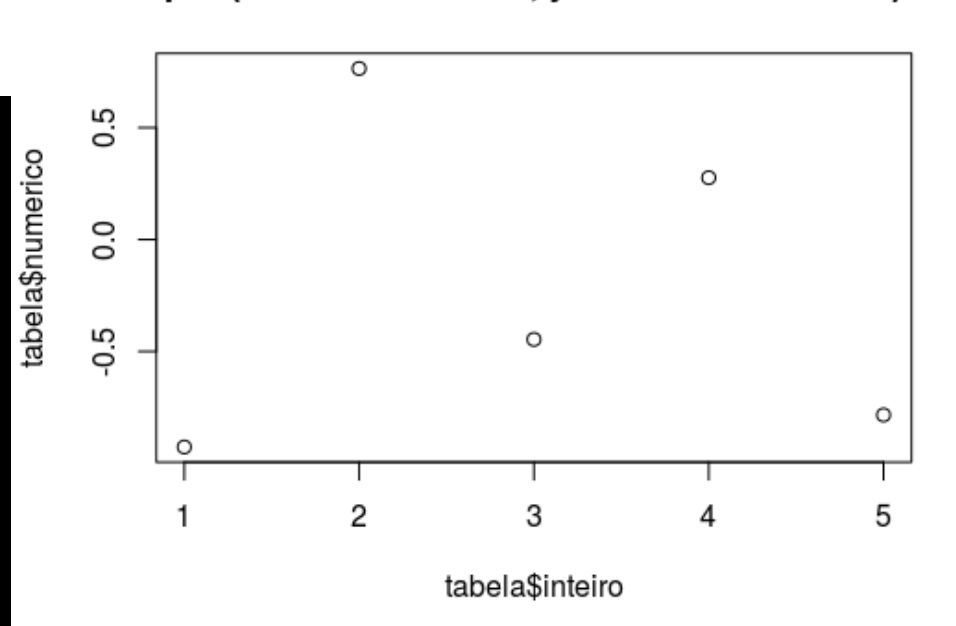

#### hist(tabela\$numerico) 2.0

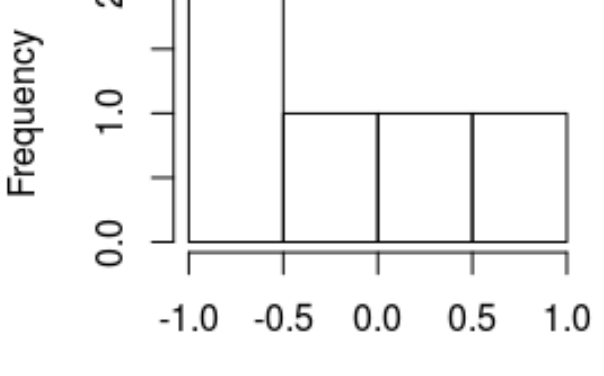

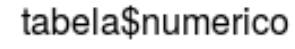

## Importando dados

- Melhor maneira é exportar os dados do excel em um arquivo **CSV**.
	- CSV = "Comma Separated Values", ou "valores separados por vírgulas".
- Utilizar as funções read.csv() e read.csv2()
- Exemplo:
	- Tabela <- read.csv('meus\_dados.csv')

## Working directory

- Também conhecido como "diretório de trabalho" ou "pasta de trabalho"
- O R sempre está trabalhando em alguma pasta específica do seu computador
- O ideal é você ter uma pasta por projeto.
- Quando o R lê e salva arquivos (importar dados, salvar gráficos), ele usa a pasta de trabalho.

## Working directory

- Para saber a pasta atual: getwd()
- Para mudar a pasta atual: setwd()
	- No Rstudio é mais fácil:
		- Session  $\rightarrow$  Set working directory

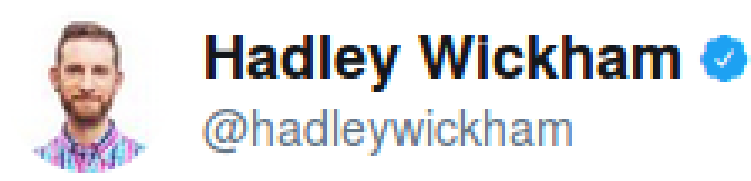

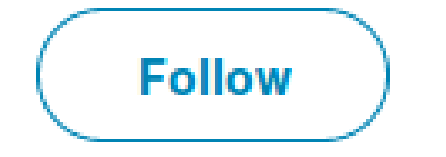

Setting your working directory = picking the project to work on. That's something you do & shouldn't be done by code #rstats

#### Dúvidas?